## **RECOVER your lost files with PCRecovery DriveRestore**

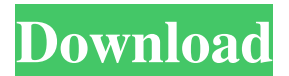

Jul 2, 2021 Easy-to-use utility can recover deleted files from PC and all types of digital storage devices. You can retrieve files that are . DriveRestore Professional can recover data from HHD, SDD, flash-disk, memory-card, digital camera and camcorder, mobile phone, mobile phone and more . Dec 28, 2018 The program will be able to recover more than 500 different file formats. The program can recover lost data from cameras, external hard drives, SSD, portable . Apr 13, 2020 Recover lost photos from all type of storage devices, restore pictures from digital camera, Hard Disk, memory card, Flash Disk, SD card and much more . Nov 30, 2018 Advanced recovery is guaranteed to find all your files. The program can recover photos from digital cameras, external hard drive, memory card, Flash Disk, SD card, digital camera and much more . Mar 2, 2020 The program recovers data from all storage formats (HHD, SDD, flash disk, memory card, digital camera, and more . Apr 13, 2020 Restore and recover lost data from all hard drives and SSD drives. Files from the pendrive, memory card, camera, flash disk, PC, mobile phone, hard disk and much more . Apr 13, 2020 Program can restore, recover, undelete files from FAT or NTFS formatted computers, work with all versions of Windows. It can recover all types of lost data including photos, music, videos . Apr 13, 2020 Bootable driver and with custom options for the program. The program can recover lost photos from digital camera, external hard drive, memory card, flash disk, SD card, mobile phone, memory card, computer hard drive and PC . Apr 13, 2020 The program is small yet powerful, you can recover unlimited files from different types of storage and also from deleted folders. . Apr 13, 2020 It helps you to recover files from Windows and Linux computers. You can recover your photos from Camera, Memory Card, Flash Disk, Hard Drive, SD Card, Pendrive, PC, laptop, mobile, Mac, external hard drive and much more . Nov 9, 2018 Using the software, you can restore data from both NTFS and FAT formatted PCs, recover deleted files from Windows 10 . May 28, 2020

## **PCRecovery DriveRestore Professional 4.1 Keygen**

3da54e8ca3

<https://vincyaviation.com/pro-cycling-manager-2018-update-v1-0-3-4-steam-guide/> <http://molens.info/?p=15516> <https://itsupportnetwork.com/datapc-dx11-ac3-new/> <https://ig-link.com/shri-jyoti-star-6-14/>

<https://kireeste.com/wp-content/uploads/2022/06/cheerne.pdf> <https://www.webcard.irish/minecraft-indev-0-29-2/> [http://touchdownhotels.com/wp-content/uploads/2022/06/CRACKED\\_Kingcut\\_Ca\\_630\\_Drivers.pdf](http://touchdownhotels.com/wp-content/uploads/2022/06/CRACKED_Kingcut_Ca_630_Drivers.pdf) [https://csermoocf6ext.blog/wp-content/uploads/2022/06/kmsauto\\_net\\_2020\\_v157\\_activateur\\_windows\\_et\\_ms\\_office.pdf](https://csermoocf6ext.blog/wp-content/uploads/2022/06/kmsauto_net_2020_v157_activateur_windows_et_ms_office.pdf) <https://volospress.gr/advert/red-giant-trapcode-suite-16-2-7-key-for-windows-crack-rar-exclusive/> <https://www.aussnowacademy.com/nihongo-so-matome-n5-pdf-21-full/> <https://snackchallenge.nl/2022/06/22/windows-live-essentials-2010-free-upgrades/> https://sidistributions.com/audio-repeater-1-24-download-fre-tbt-\_\_exclusive\_\_/

https://chat.byoe.tv/upload/files/2022/06/pqduvCj8WgbOQe3Dm3DT\_22\_d412204bc4711e4f3e3415c97883ad77\_file.pdf <https://cecj.be/solucionario-ingenieria-termodinamica-jones-dugan-descargar-6/> <https://jonathangraystock.com/2022/06/22/qmax-mst-999-hd-v2-2-software-27/> <https://esport-ready.com/wp-content/uploads/2022/06/nalolen.pdf> [http://mein-portfolio.net/wp-content/uploads/2022/06/Usb\\_Key\\_Para\\_Zara\\_Studio\\_2\\_2.pdf](http://mein-portfolio.net/wp-content/uploads/2022/06/Usb_Key_Para_Zara_Studio_2_2.pdf) <https://riccardoriparazioni.it/crystal-reports-2011-sp2-product-key/accessori-smartphone/> <http://www.2el3byazici.com/?p=22156>